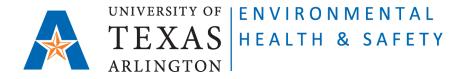

## STANDARD OPERATING PROCEDURE Request for Biological Waste Removal

Step 1: Go to Chemical Environmental Management System (CEMS) http://cems.uta.edu.

**Step 2**: Click on "login" in "My Profile" window:

| My Profile<br>Welcome Guest | Quick Links<br>Search SDS<br>Related Links<br>Contact EH&S<br>Documentation |  |  |  |  |  |
|-----------------------------|-----------------------------------------------------------------------------|--|--|--|--|--|
| ► Hazardous Waste           |                                                                             |  |  |  |  |  |

Step 3: Click on "Hazardous Waste".

Step 4: Click on "request waste removal". The "Waste Record" form will open. Fill out all required fields.

| Waste Record                                   |                                                                                                    |       |               |        |     |  |
|------------------------------------------------|----------------------------------------------------------------------------------------------------|-------|---------------|--------|-----|--|
| Request Date                                   | Pickup Date                                                                                                    | today | Disposal Date | today  |     |  |
| Generator                                      |                                                                                                    |       |               |        |     |  |
| John Testman (ehsafety                         | @uta.edu)                                                                                                    |       |               | open 💌 |     |  |
| other:                                         |                                                                                                    |       |               |        |     |  |
|                                                |                                                                                                    |       |               |        |     |  |
| PI                                             |                                                                                                    |       |               |        |     |  |
| Elisabeth Rowlett (rowle                       | tt@uta.edu)                                                                                                    |       |               |        |     |  |
| Enourour rowien (rowie                         | (illigation of the second of the second of t |       |               | *      |     |  |
|                                                | agaa.ooo)                                                                                                    |       |               |        |     |  |
|                                                |                                                                                                    |       |               | ·      |     |  |
| other:                                         |                                                                                                    |       |               | *      |     |  |
| other:                                         |                                                                                                    |       |               | •      | · · |  |
| other:<br>Department                           |                                                                                                    |       |               |        |     |  |
| other:<br>Department<br>Environmental Health & |                                                                                                    |       |               |        | •   |  |
| other:<br>Department<br>Environmental Health & |                                                                                                    |       |               |        | •   |  |

Issued 03/03/2011 Revised 02/02/2023

## ATTENTION:

- Stericycle Boxes DO NOT need Waste Tags. Leave "tag" window blank.
- Sharps containers DO NOT need Waste Tags. Leave "tag" window blank.
- Liquid Bio-Hazardous Waste Containers need filled out Waste Tags attached. Enter 5-digit number of the Waste Tag into "tag" column.

| tag  | waste description                     |   | # size | unit | other |
|------|---------------------------------------|---|--------|------|-------|
|      | Stericycle boxes (biohazardous waste) | 2 | 10     | lb   |       |
|      | Sharps container (non-biohazardous)   | 1 | 2      | lb   |       |
|      | Sharps container (biohazardous)       | 1 | 2      | lb   |       |
| 3456 | Liquid Bio-hazardous waste            | 1 | 10     | 1    |       |
|      |                                       |   |        |      |       |
|      |                                       |   |        |      |       |
|      |                                       |   |        |      |       |

**Step 5**: Click on "submit" on the bottom of the form.

EH&S personnel will pick up the bio-hazardous waste within the next three working days.

Issued 03/03/2011 Revised 02/02/2023